# ONTNU Det skapende universitet

**TDT4110 Informasjonsteknologi grunnkurs:**  Tema: Enkle funksjoner

3rd edition: Kapittel 5.1-5.6

Professor Alf Inge Wang

#### YouTube-kanal ITGK

• Professor Guttorm Sindre (foreleser den andre Python-parallellen har laget en YouTube-kanal der han gjennomgår deler av Python-pensum for ITGK:

# **http://goo.gl/8Q0kNl**

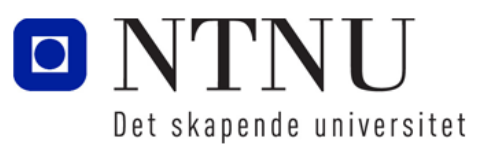

# Læringsmål og pensum

#### • Mål

- Lære hvordan man kan dele opp programmer vha. funksjoner
- Lære å definere og kalle funksjoner
- Lære om lokale variabler
- Lære om overføre argumenter til funksjoner
- Lære om globale variabler og konstanter
- Pensum: Simple Functions
	- Starting out with Python 3rd: Chapter 5.1-5.6

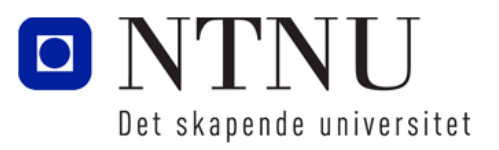

#### Introduksjon til funksjoner

Kapittel 5.1

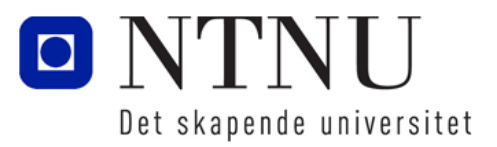

# Introduksjon til funksjoner

- En **funksjon** er en gruppe av programlinjer som eksisterer i et program med den hensikt å gjøre en spesifikk oppgave.
- De fleste programmer er så store at det er fornuftig å del de opp i mindre deloppgaver: funksjoner!
- Vi ønsker abstraksjon med den hensikt å gjemme detaljer man ikke trenger i programmeringen.
- I programmering ønsker man å skille mellom *hva* som skal gjøres og *hvordan* det skal gjøres.
	- Eks. Vi kan benytte oss av et Python-program som er skrevet av noen andre uten at vi forstår alt programmet gjør.

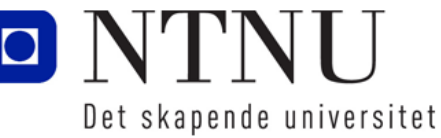

### Konsept

statement statement statement statement statement statement statement statement statement statement statement statement statement statement statement statement statement statement statement

Programmet uten funksjoner: Programmet delt opp i funksjoner:

def function1(): statement statement statement

def function2(): statement statement statement

def function3(): statement statement statement

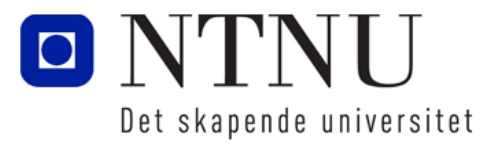

# Fordeler med å dele opp et program i funksjoner:

- Enklere kode: Enklere å lese og forstå (mer logisk)
- Gjenbruk av kode: Slipper å skrive samme kode flere ganger
- Bedre testing: Testing og debugging er enklere med funksjoner (kan teste en og en funksjon)
- Raskere utvikling: Kode som trengs i flere deler av systemet kan brukes flere ganger
- Bedre støtte for samarbeid: Kan fordele funksjoner på flere programmerere

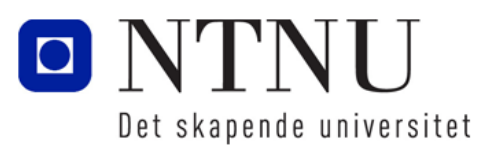

**7**

#### Definere og kall av funksjoner

Kapittel 5.2

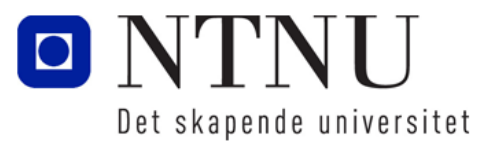

www.ntnu.no

# Lage en funksjon

- En funksjon lages ved å skrive definisjonen av funksjonen:
	- def funksjons\_navn(): kode kode etc.

–Første linje kalles funksjonshode: Markerer starten på funksjon med det reserverte ordet def, fulgt av navnet på funksjonen, parenteser og et kolon.

–Resten av koden kalles ei kodeblokk som hører til funksjonen

–**NB! Kodeblokken må skrives med innrykk!!!** 

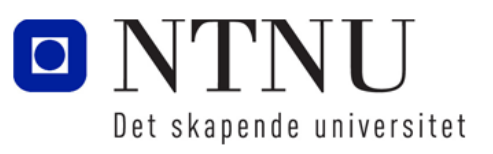

# Lage og kalle en funksjon

• Eksempel på en funksjon som skriver tekst til konsoll: def melding(): print('Her er en funksjon')

```
print('Som skriver til konsollet')
```
- Funksjonsdefinisjon definerer hva funksjonen gjør.
- For å kjøre en funksjon må man kalle funksjonen: melding()

–Når en funksjon blir kalt, hopper tolkeren til funksjonen og utfører all koden i kodeblokka til funksjonen

–Parentesen viser at dette ikke er en variabel

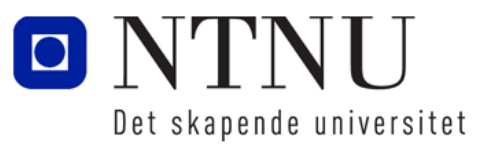

#### Definisjon og kall av funksjoner

# Definisjon av funksjon def melding(): print('Hei du der') print('Hva er dette?') # Kall av funksjonen melding() Disse setninger fører til at funksjonen melding blir opprettet

Denne setningen kaller funksjonen slik at den blir kjørt.

#### Oppgave: Enkel funksjon

- Skriv koden for funksjonen i andre:
	- –Funksjonen skal spørre brukeren om å skrive inn et tall
	- –Funksjonen skal skrive ut til konsollen tallet ganget med seg selv.

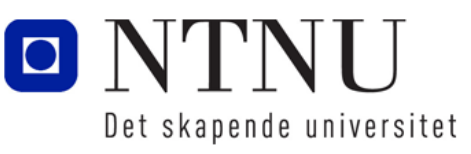

#### Bruk av flere funksjoner

- Programmer kan bygges opp ved å definere flere funksjoner.
- Det er vanlig at et program har en hovedfunksjon som kalles main:
	- main-funksjonen inneholder hovedlogikken i programmet og gjengir overordnet struktur i programmet
	- main-funksjonen kaller de andre funksjonene som er definert

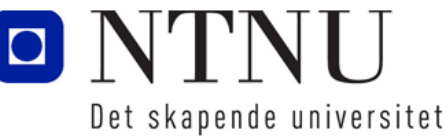

#### Kall av flere funksjoner

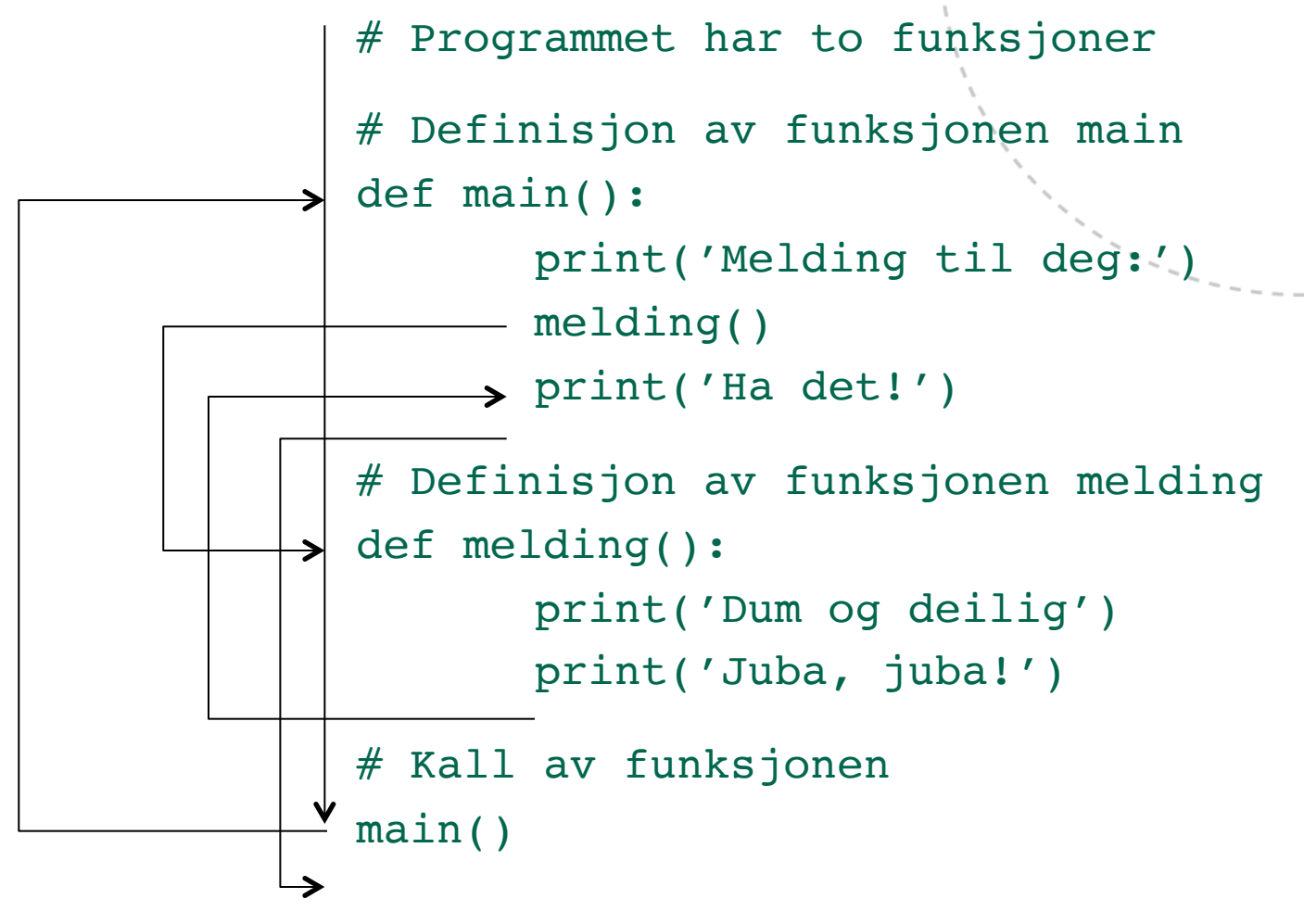

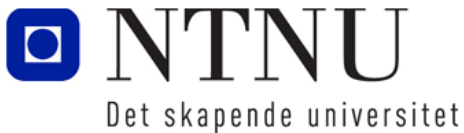

# Flytskjema for funksjoner

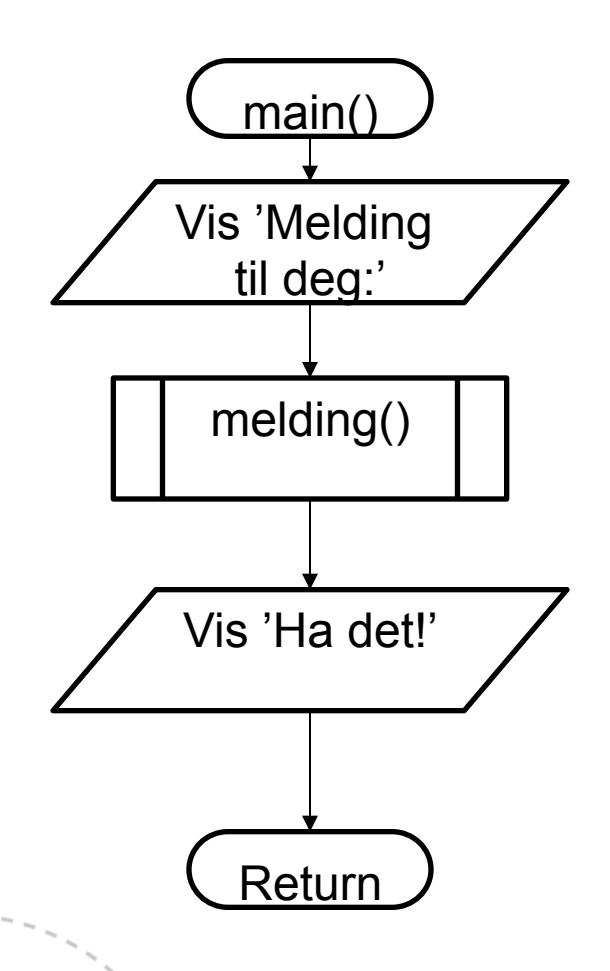

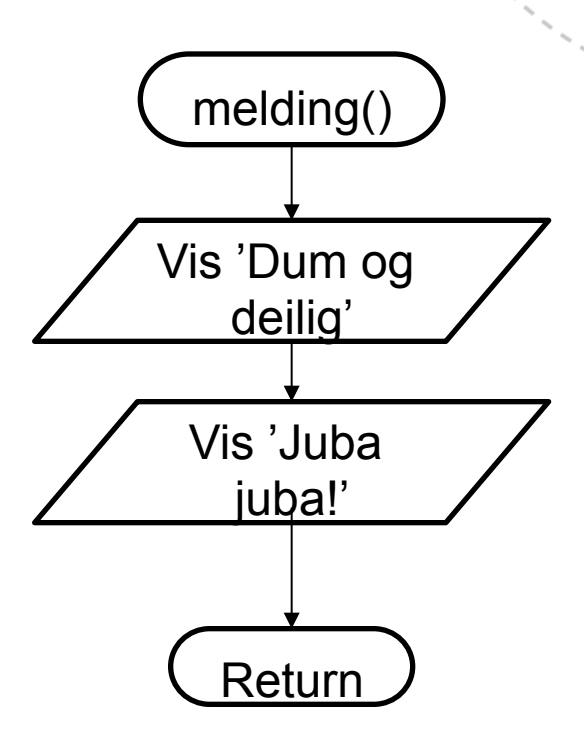

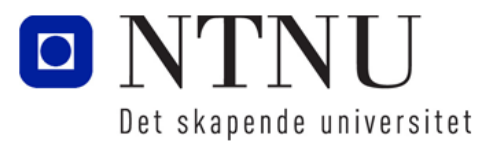

**16**

# Designe et program til å bruke funksjoner

Kapittel 5.3

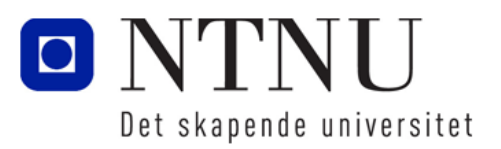

www.ntnu.no

# Top-down design

- Top-down design er en måte å tenke på når man skal designe programmer:
	- Hovedoppgaven til programmet blir brutt ned i en serie av deloppgaver
	- Hver deloppgave blir analysert for å se om de kan brytes ned eller ikke
	- Når alle deloppgaver er identifisert, blir koden skrevet
- I top-down design bygger man skjelettet først og deretter fyller inn detaljene

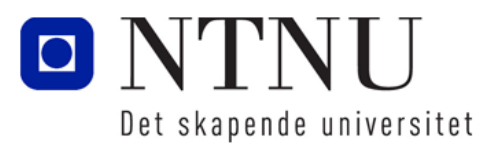

# Hierarkisk skjema

• Hierarkisk skjema kan brukes for å lage en grafisk oversikt over et program:

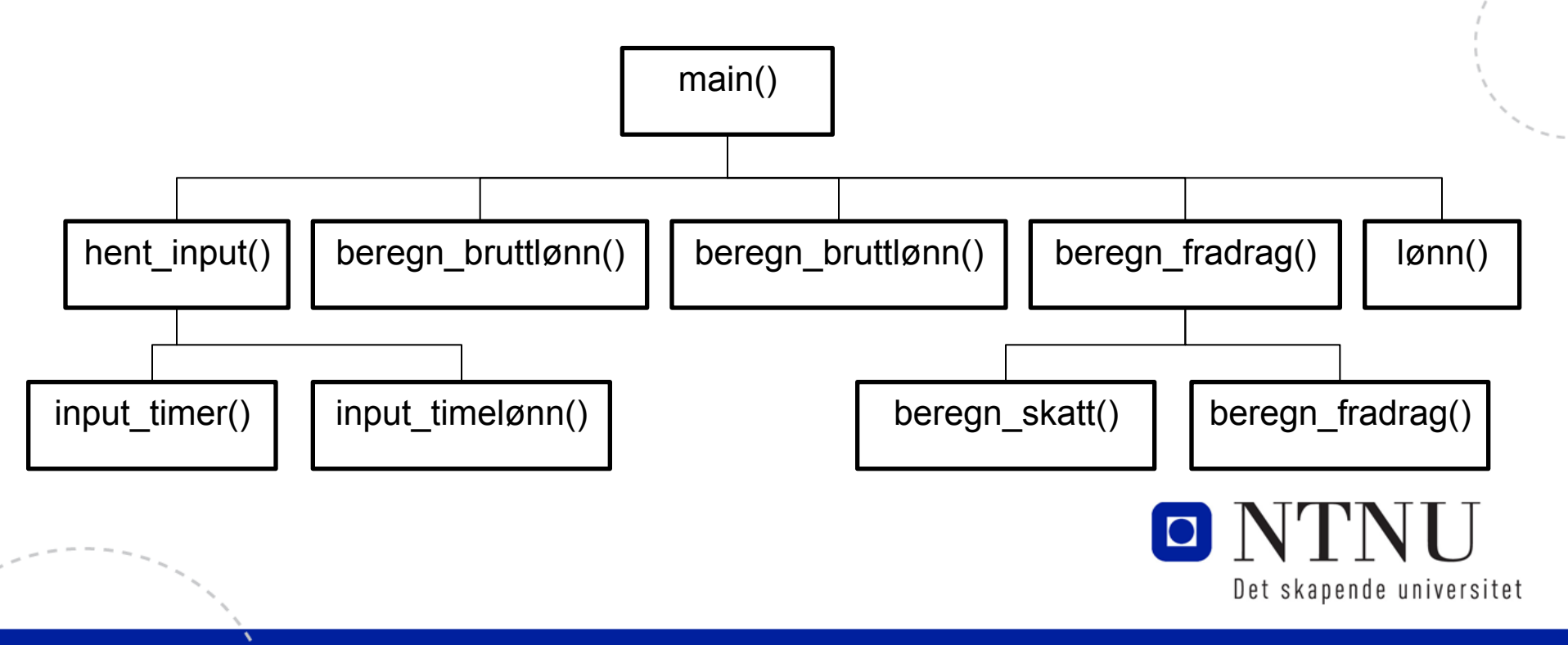

# Pause kjøring til brukeren trykker 'enter'

- Av og til er det ønskelig at programmet pauser til brukeren ønsker å gå videre, f.eks. slik at brukeren rekker å lese ferdig.
- Til å gjøre dette kan man bruke funksjonen input: input('Trykk på "enter" for å gå videre')

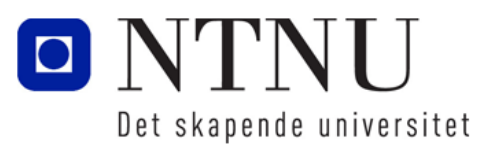

# Auditorieøving

- I utgangspunktet i øvingsforelesningstimene: Torsdag 6.oktober 14:00-16:00
- Andre muligheter hvis ikke mulig:
	- Onsdag 5. oktober 10:00-12:00
	- Fredag 7. oktober 08:00-10:00
- Evnt...

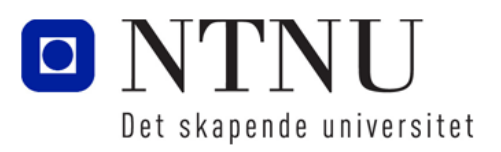

#### Lokale variabler

Kapittel 5.4

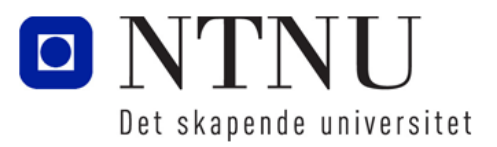

www.ntnu.no

#### Lokale variabler

- En lokal variabel blir opprettet inni en funksjon og kan ikke aksesseres (fås tak i) av kode utenom funksjonen.
- Begrepet lokal variabel indikerer at variabelen kan kun brukes lokalt i funksjonen

```
def hent navn():
   navn = input('Skriv navnet: ') # Lokal variabel!
```
Det skapende universitet

# Variabelen navn kan kun brukes her!!!

```
def main():
   hent navn()
   print('Hallo',navn) # gir feilmelding!!!
main()
```
# Skoping (synlighet) av lokale variabler

- Skopet til en variabel betegner de deler av programmet som variabelen kan aksesseres (nås).
- En variabel er synlig bare til kodelinjene innen for skopet til en variabel .
- En variabel er heller ikke synlig før variabelen er opprettet:

```
def feil funksjon():
   print('Verdien er: ',verdi) # gir feilmelding
   verdi = 99
```
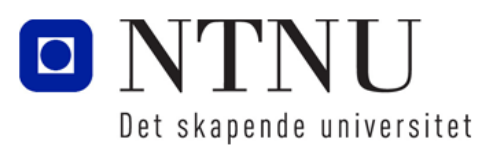

# Kall av flere funksjoner

```
# Definisjon av funksjonen nordnorge
def nordnorge():
      fugl = 120 # Variabelen fugl kun for nordnorge()
      print('Nord-Norge har', fugl,'fugletyper')
# Definisjon av funksjonen vestlandet
def vestlandet():
       fugl = 147 # Variabelen fugl kun for vestlandet()
      print('Vest-landet har',fugl,'fugletyper')
def main():
      nordnorge()
      vestlandet()
# Kall av funksjonen
```
#### main()

Variablene fugl i de to funksjonene er to forskjellige variabler og opphører etter funksjonen er ferdig utført sin kode.

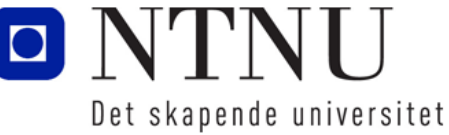

#### Oppgave: Flere funksjoner

- Skriv koden for følgende:
	- En funksjon main som skal kalle (kjøre) funksjonene multi to og deretter divi to
	- Funksjonen multi\_to skal:
		- Spørre brukeren om å skrive inn et tall
		- Skrive ut verdien av tallet \* 2
	- Funksjonen divi\_to skal:
		- Spørre brukeren om å skrive inn et tall
		- Skrive ut verdien av tallet dividert på 2

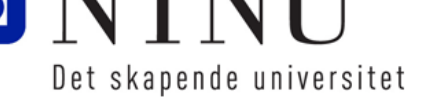

#### Overføring av argumenter til funksjoner

Kapittel 5.4

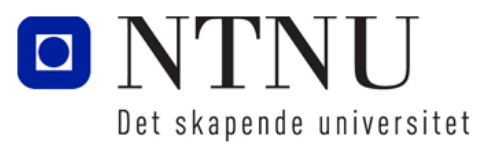

www.ntnu.no

#### Argument og parameter

- Det er ofte nyttig å sende med data til funksjoner når de kalles. Dette gjøres ved argumenter og parametere.
- Et **argument** er data som blir matet en funksjon når en funksjon blir kalt.
- En **parameter** er variabelen som mottar et argument som blir matet en funksjon.
	- Parameteren kan brukes om en vanlig variabel, men kun inne i funksjonen, dvs. skopet (synligheten) til parameteren er inne i funksjonen.
	- Man kan gjøre endringer i verdien til en parameter inne i en funksjon på samme måte som man endrer verdi på en variabel.

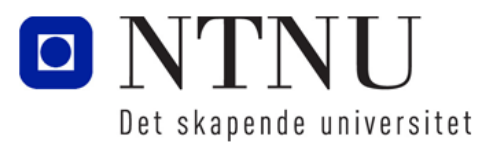

### Overføring av verdier til funksjoner

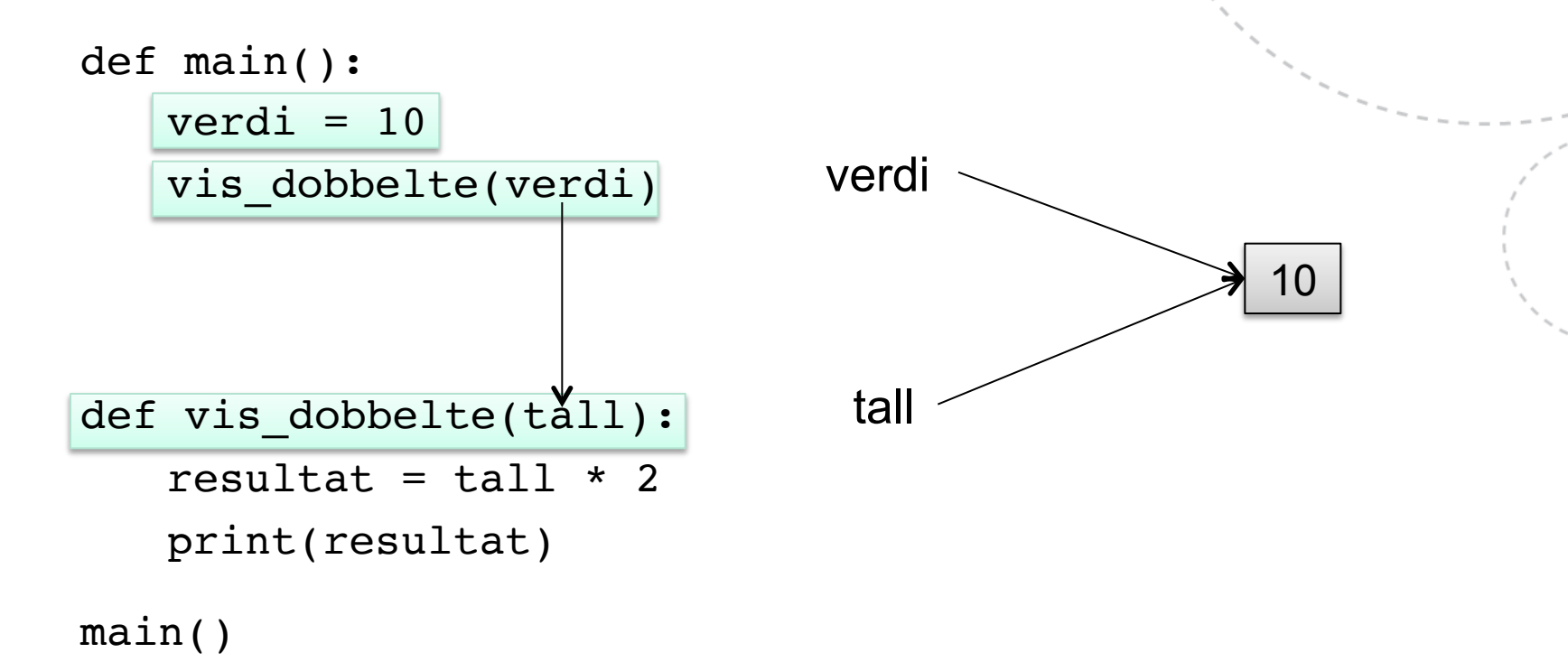

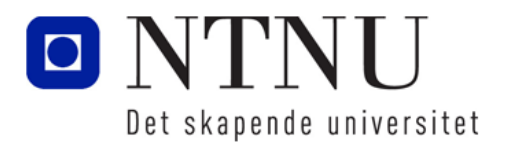

#### Sende over flere argumenter

- Funksjoner kan ha fra ingen til mange parametere.
- Vanlig måte å sende over flere argumenter til en funksjon er å sende inn verdier i riktig rekkefølge:

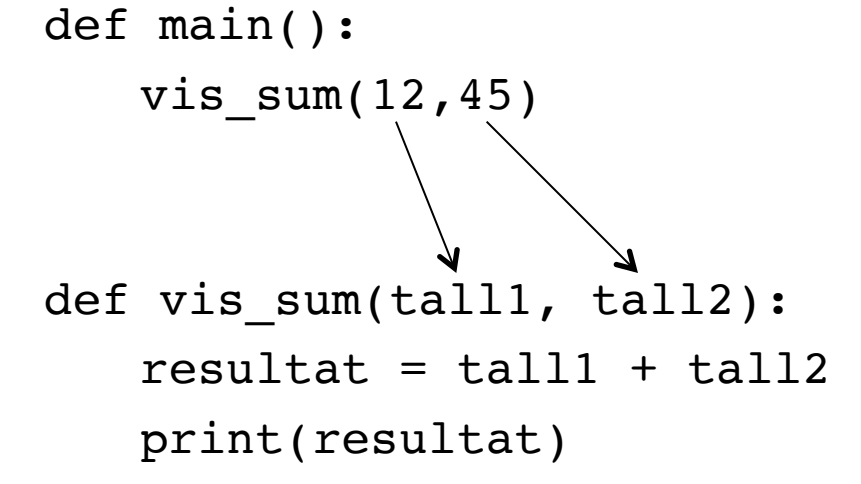

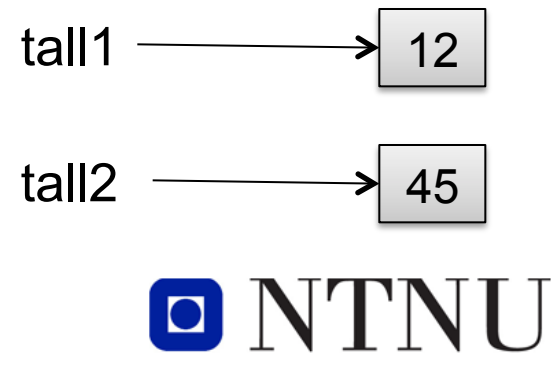

Det skapende universitet

# Bruke nøkkelord for argumenter

• Kan også spesifisere parameternavn som argumenter:

```
def main():
   skriv tall(tall2=100,tall1=50)
def skriv_tall(tall1, tall2):
   print('Tall 1:',tall1)
   print('Tall 2:,'tall2)
```
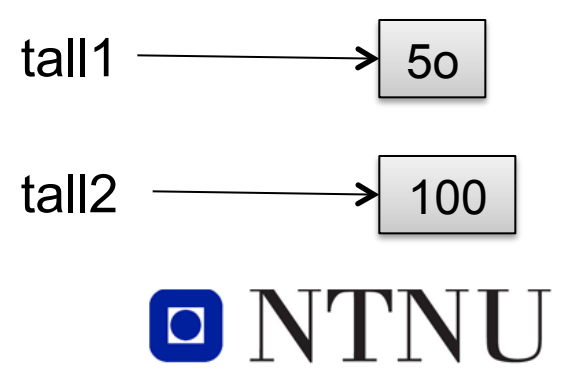

Det skapende universitet

**30**

#### Oppgave: Funksjoner med parametere

- Skriv koden til funksjonen areal\_sirkel:
	- Tar parameterene r (radius) og pi
	- Beregner arealet av en sirkel ved:

$$
-A = \pi \bullet r^2
$$

– Radius og arealet skal skrives ut til konsollet.

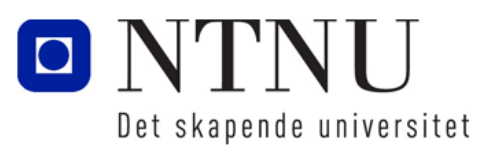

#### Globale variabler og globale konstanter

Kapittel 5.6

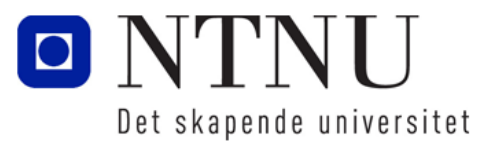

www.ntnu.no

# Globale variabler og globale konstanter

- En global variabel kan aksesseres av alle funksjoner i en programfil (pyton-fila der koden er lagret)
- En global variabel må opprettes utenom en funksjon

```
# Opprett global variabel
verdi = 10
```

```
def vis verdi():
   print(verdi) # Fungerer fordi verdi er global
```

```
vis verdi()
```
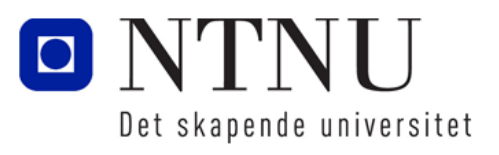

# Endre på global variabel i funksjon

• Global variabel kan endres i funksjon ved å bruke kodeordet global inne i funksjonen  $tall = 5$  # Opprett global variabel

```
def main(): # Kan endre variabel tall her!
   global tall # Kan nå endre på variabelen tall
   tall= eval(input('Skriv et tall: '))
   vis tail()
```

```
def vis tall(): # Kan ikke endre variabel tall her!
   print('Tallet er:',tall)
```
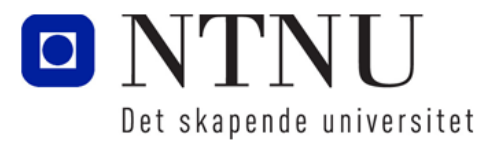

main()

# Bruk av globale variabler og konstanter

- I store programmer gjør bruk av globale variabler det vanskelig å finne feil (debugge) og bør derfor unngås.
- Man bør spesielt være forsiktig med å endre på globale variabler inne i funksjoner, som gjør koden svært rotete.
- Bruksområde for globale variabler er å definere konstanter som ikke skal endres i koden:
	- Konstanter er variabler som ikke endrer verdi
	- Konstanter skrives gjerne kun med store bokstaver:

 $MOMS = 0.25$  # Endres sjeldent

MAT MOMS =  $0.125$  # Endres sjeldent

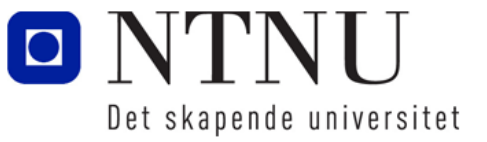

www.ntnu.no

**35**

# Oppsummering

- Funksjoner er en måte å dele opp programmer i mindre deler som gir mange fordeler.
- En funksjon må defineres og består av hode og kodeblokk:

def funksjonsnavn():

kode…

- En funksjon kalles (kjøres) med funksjonsnavnet: funksjonsnavn()
- Funksjoner kan ha lokale variabler som kun kan brukes og lever inne i funksjonen.

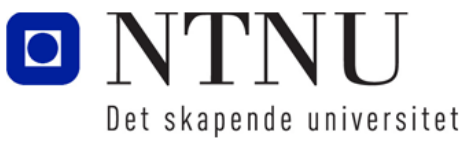

# Oppsummering

- Funksjoner kan ta imot verdier ved hjelp av parametere.
	- En parameter er en variabel som tar imot en verdi når den blir kalt: funksjon(parameter1, parameter2): # Variabler kode…
- Verdier kan overføres til funksjoner ved hjelp av argumenter:

```
funksjon(argument1, argument2) # Verdier
```
• Globale variabler kan defineres utenfor funksjoner som kan brukes og nås av alle funksjoner.

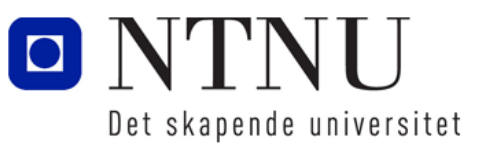